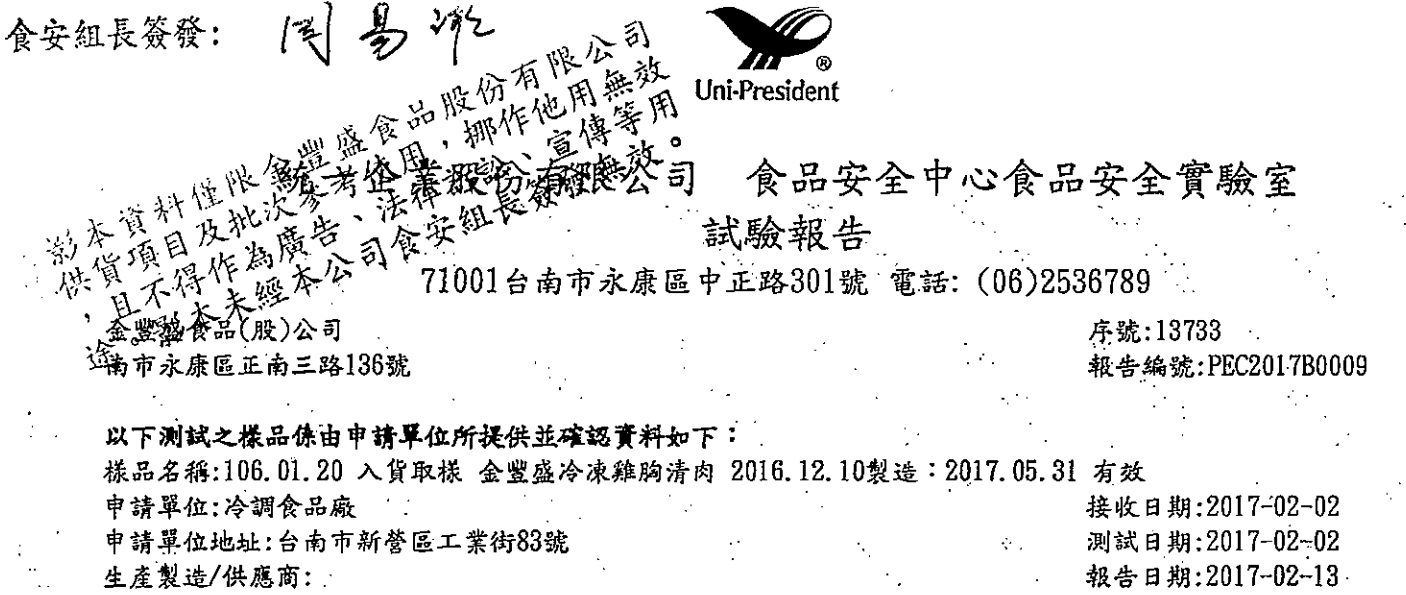

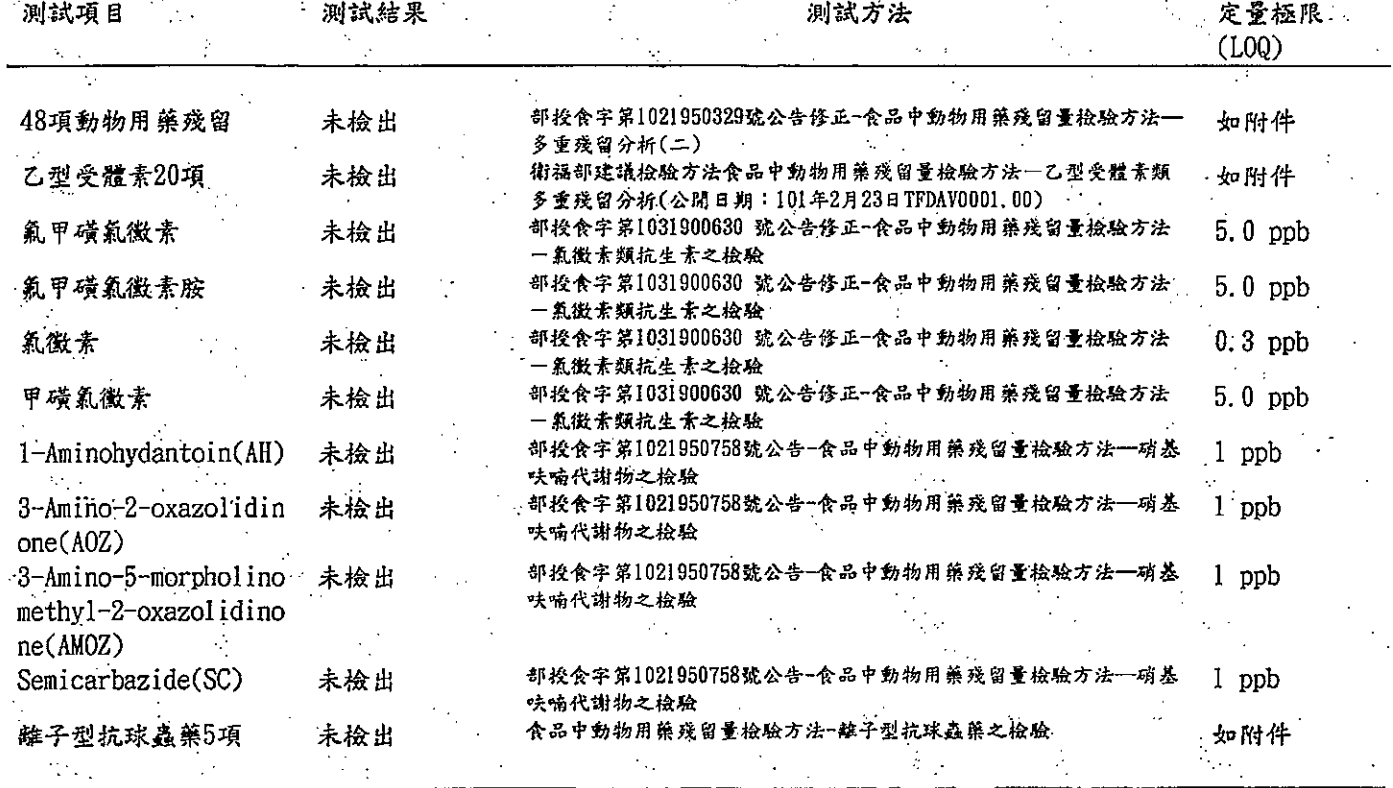

一以下空白一

¦ģ

 $\frac{1}{2}$ 

伤住;<br>1.本检验报告僅好该检验提品负责。<br>2.低於定量極限之测定值以"未检出"表示。<br>4.送检单位接獲分析结果後,一星期内如無申請複检,所留提品將廢素。<br>5.本报告不得分離,分離使用無效。<br>5.本报告不得分離,分離使用無效。<br>6. 檢驗報告值就委託者之委託事項提供檢驗結果,不對產品合法性做判斷。

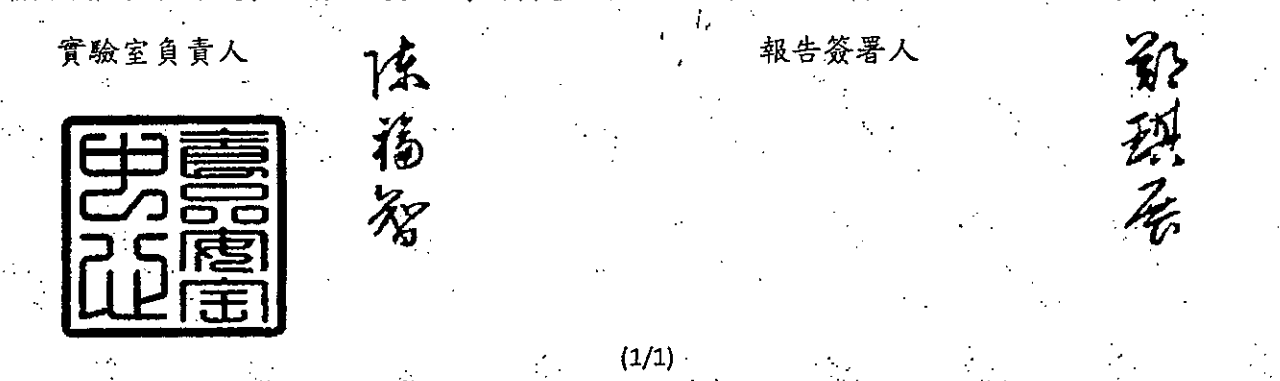

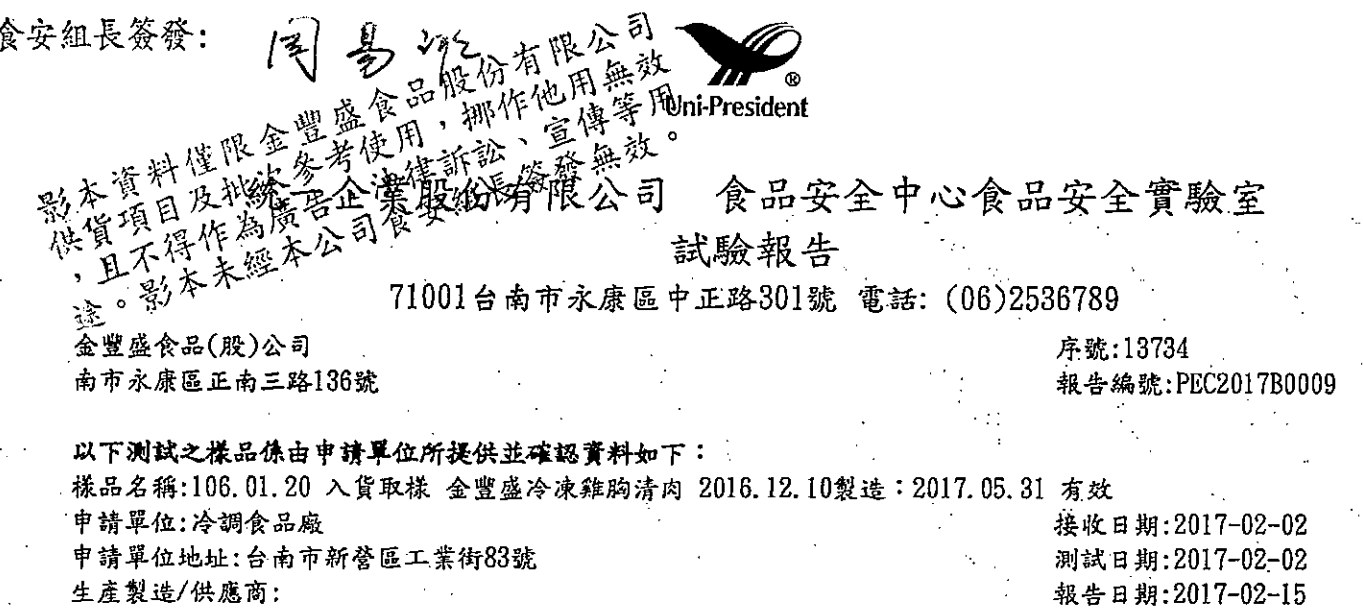

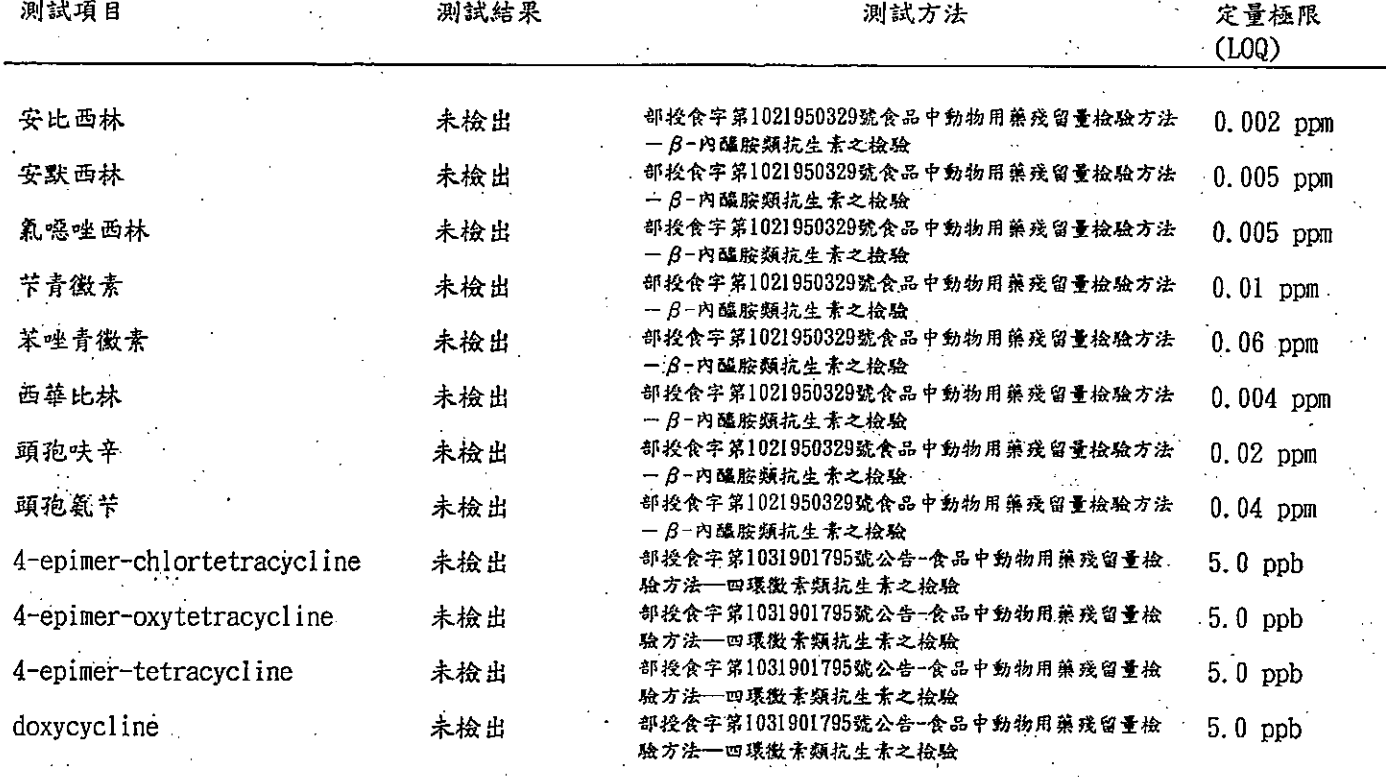

## 備註:

 $\mathcal{L}_{\mathcal{A}}$ 

信注:<br>1.本检验报告催野该检验技品负责。<br>2.低於定量检照之测定值以"未检出"表示。<br>3.本报告纯层通知用途,不得棒做廣告、商業推銷或他用途。<br>4.送检单位接獲分析結果後,一星期内如無申請複检,所留樣品將麻棄。<br>5.本报告不得分離,分離使用無效。<br>6. 檢驗報告催就委託者之委託事項提供檢驗結果,不對產品合法性做判斷。<br>7.本次委託测试項目洛克沙生由中央育走会執行,其餘测试項目委由台灣检验科技股份有限公司执行。

t, 法福 實驗室負責人 報告簽署人  $\gamma$ 

 $(1/2)$ 

食安組長簽發: ぐぅこ Uni-President 食品安全中心食品安全實驗室 試驗報告 k. .<br>深康區中正路301號 電話: (06)2536789 序號:13734 報告編號:PEC2017B0009

 $AB = 44$   $AD = 52$ 

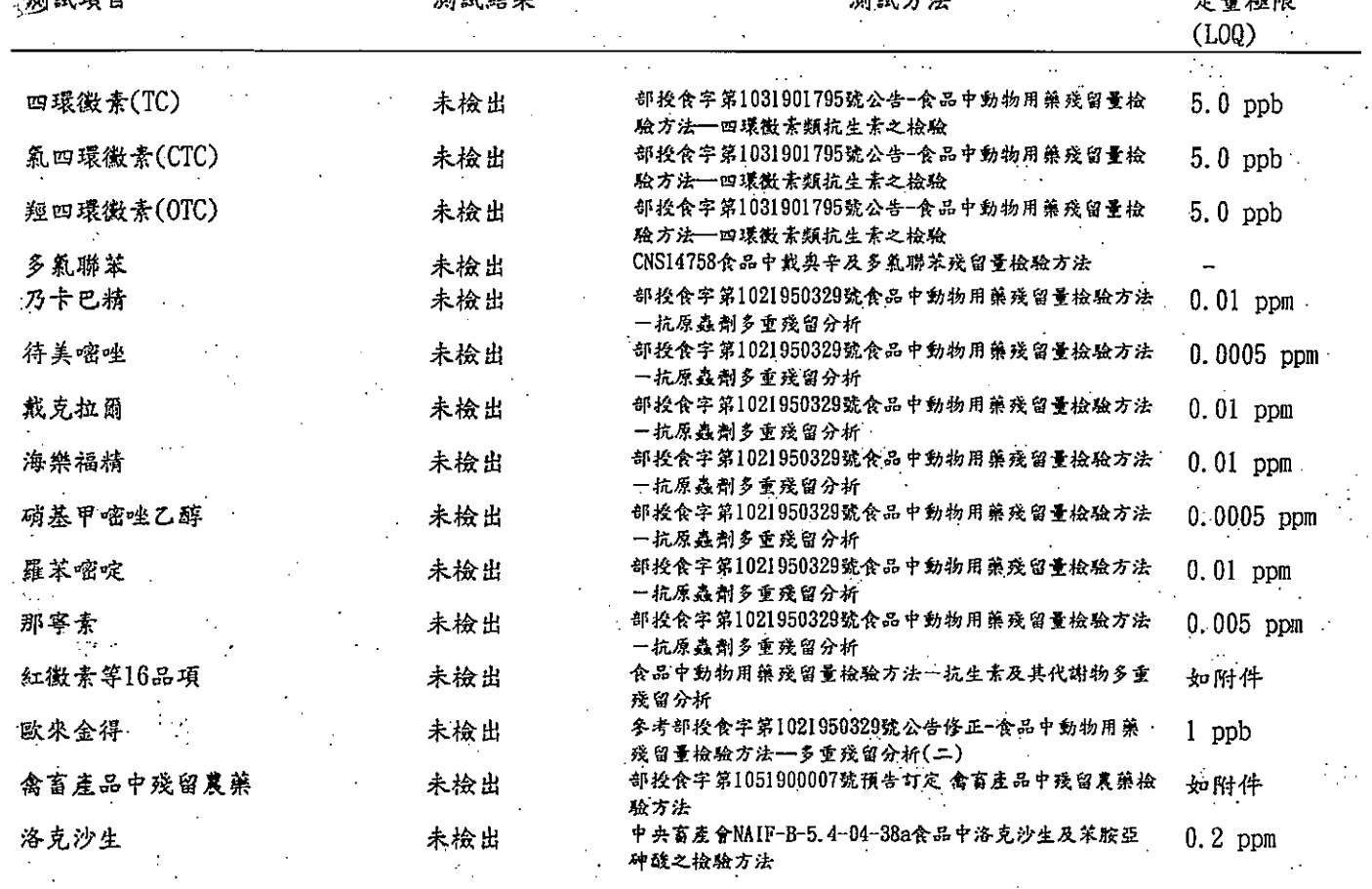

 $m/s$  and  $s + s$ 

 $E<sub>m</sub>$ 

以下空台

· 備註:

- 15 ് ക

 $\mathcal{O}(\mathcal{E})$ 

",<br>4.本檢驗報告僅對該檢驗樣品負責。<br>2.低於定量極限之測定值以"未檢出"表示。

5.本報告不得分離,分離使用無效。

6. 檢驗報告僅就委託者之委託事項提供檢驗結果,不對產品合法性做判斷。<br>7. 本次委氏测试项目洛克沙生由中央有產會執行、其餘測试項目委由台灣檢驗科技股份有限公司執行。

T, 實驗室負責人 報告簽署人 泫  $(2/2)$ 

食安組長簽發報告局件 易 净之

 $\mathcal{P}^{\mathcal{A}}$ 

 $\frac{\partial}{\partial x}$ 

 $\frac{1}{2}$ 

 $\mathbb{C}^2$ 

 $\mathcal{A}_{\mathcal{M}}$ 

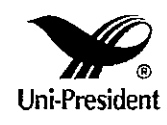

全中心 動物用藥殘留48項及其定量極限 。<br>女

 $\ddot{\phantom{0}}$ 

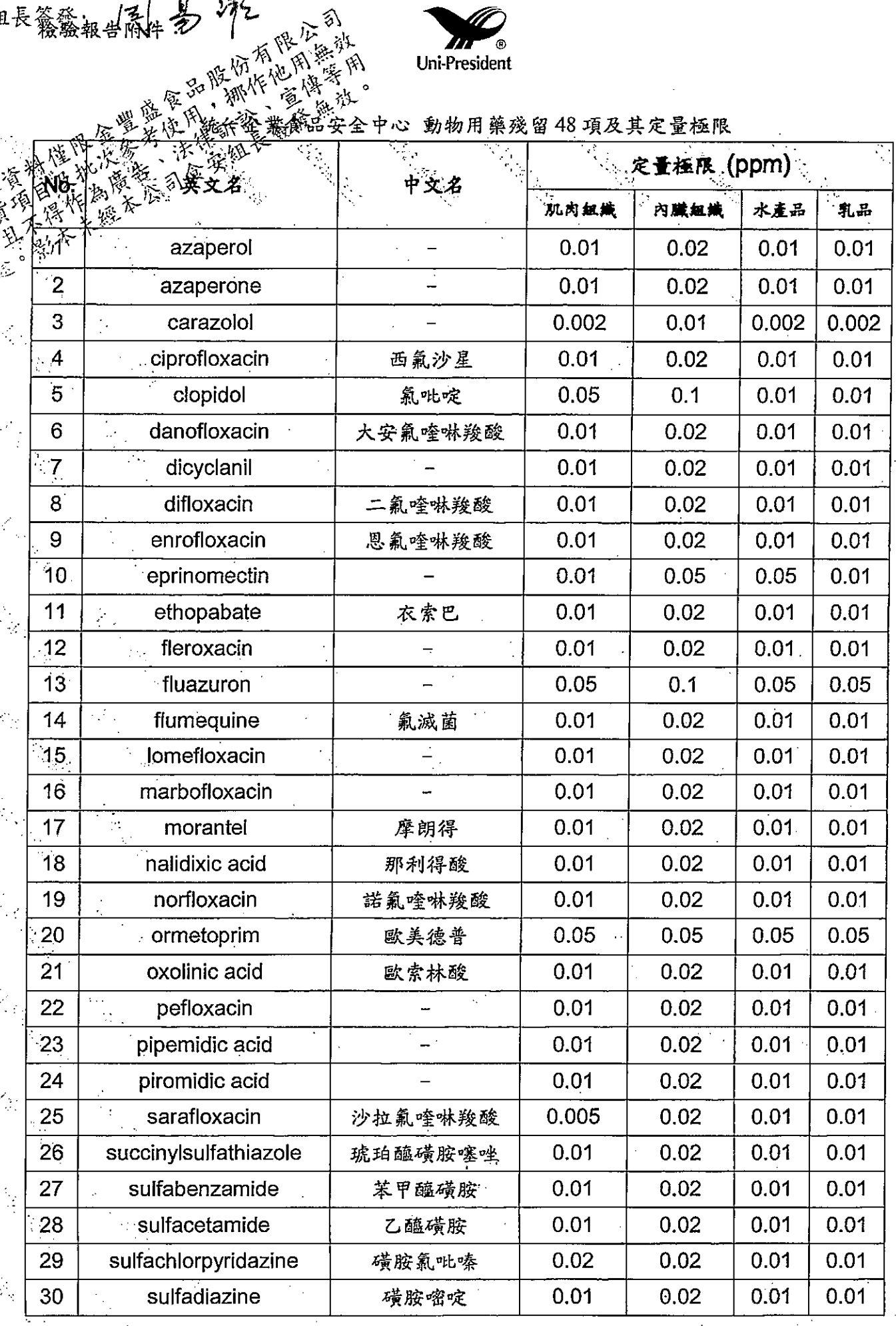

## $(1/2)$

食安組長簽發:

i.<br>Sa

 $\mathcal{L}_{\mathcal{L}}$ 

 $\frac{1}{\sqrt{2}}$ 

 $\mathcal{L}_{\mathcal{A}}$ 

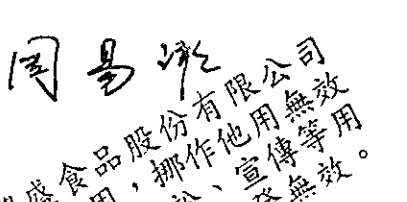

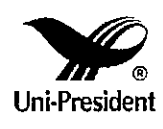

豐盛保 śά

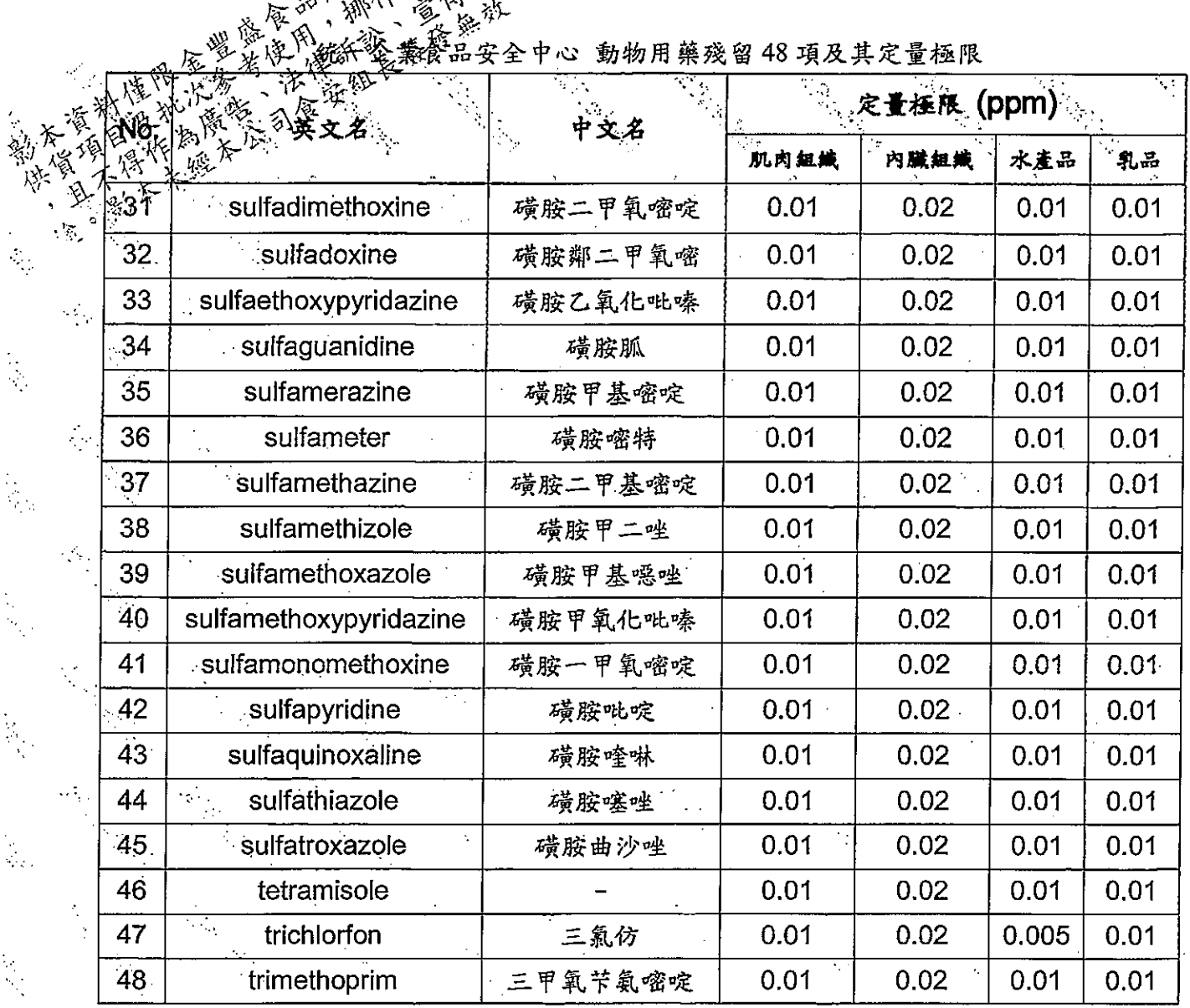

I,

食安組長簽發: [至]

 $y_{\r{f}}$ 

翁

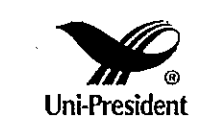

《微報告附件: 22 》——《法》》<br>《验报告附件: 22 降低性的法》。<br>《经验考虑者,《法》》(《法》》)<br>《经验考虑者,《法》》(《法》》)

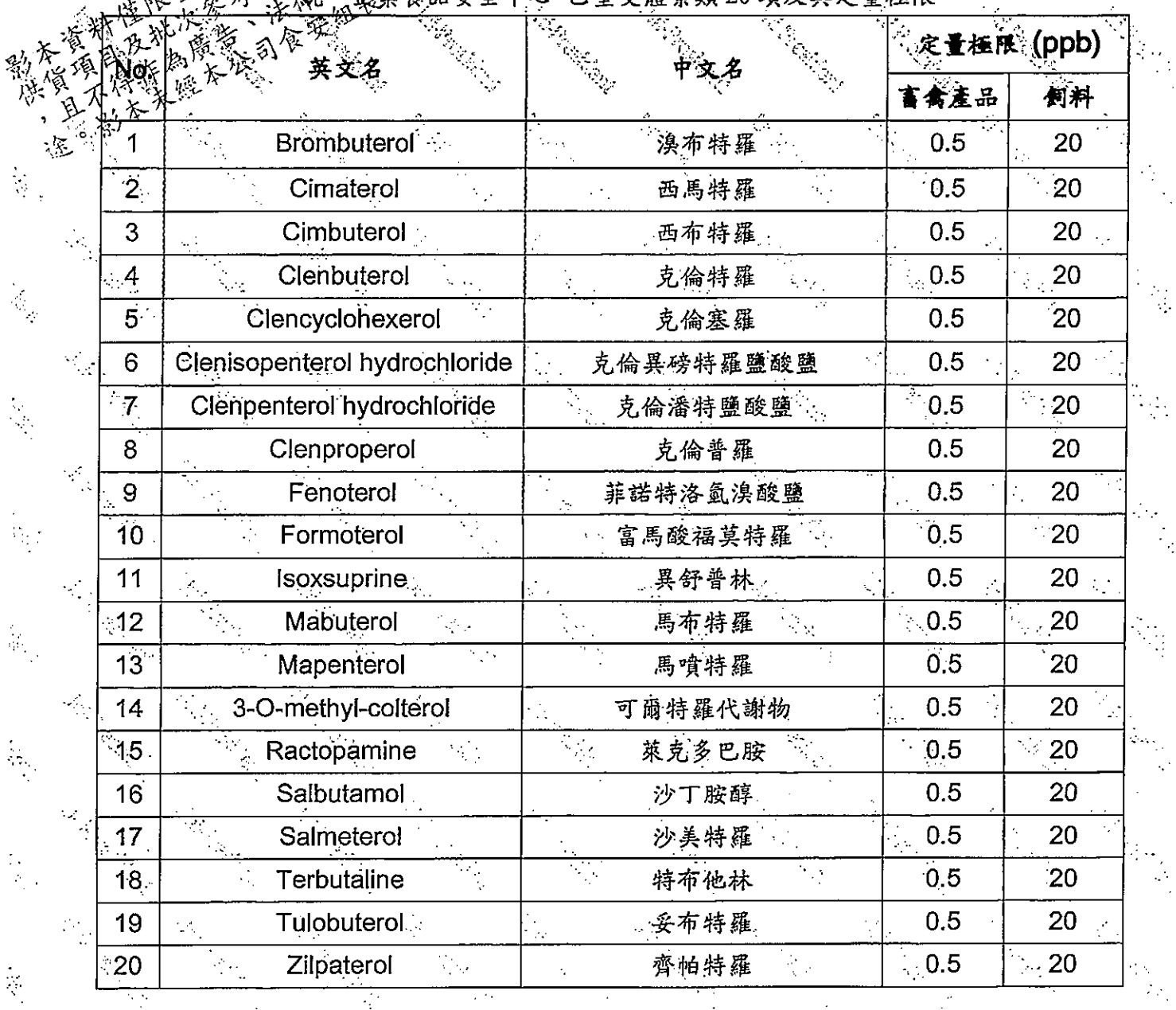

 $(1/1)$ 

 $\mathcal{L}_{\mathcal{A}}$ 

 $\mathcal{P}_{\mathcal{P}}$ 

 $\frac{1}{2}$ 

Ą

 $\mathcal{L}_{\mathcal{M}}$ 

k

 $\mathcal{L}_{\rm{max}}$ 

é.

r.<br>Geografia

 $\frac{1}{2}$ 

 $\frac{1}{2}$ 

 $\zeta^{\rm (a)}$  .

 $\mathcal{L}_{\mathcal{A}}$ 

食安组長簽發:  $395$ 檢驗報告附件

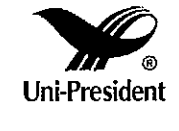

有限公

视网

恼

ó)  $\dot{\hat{\tau}}$ 

無從<br>[紫係]<br>無務產品中拉薩羅等5品項抗球蟲藥及其定量極限 統一道 畜

ò.

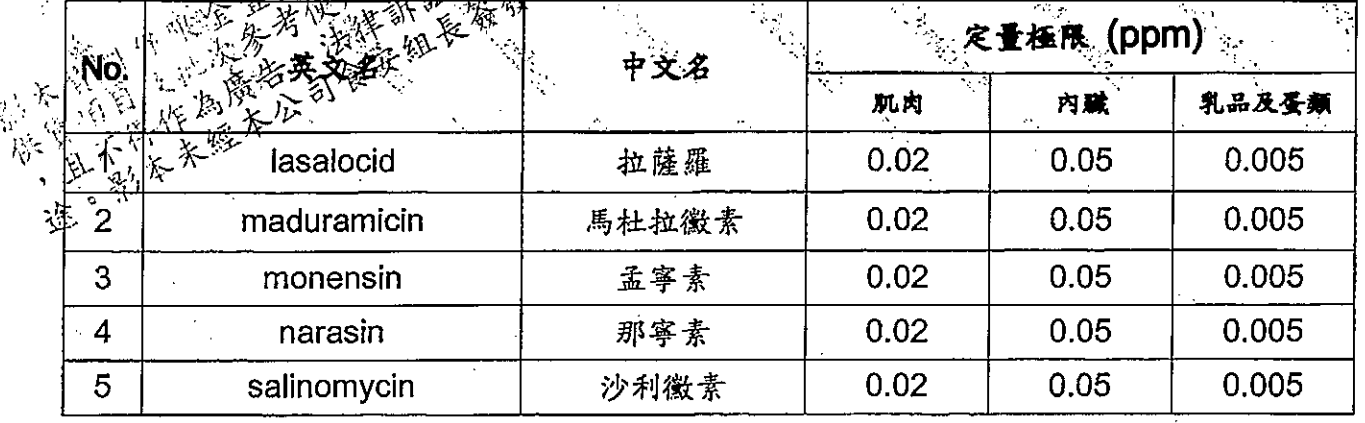

 $(1/1)$ 

L

檢驗報告附件:  $\widehat{Z}$ 食安組長答發:

 $\hat{\phi}_{\alpha}$ 

 $\frac{1}{2}$ 

 $\mathcal{F}_{\mathcal{G}}$  .

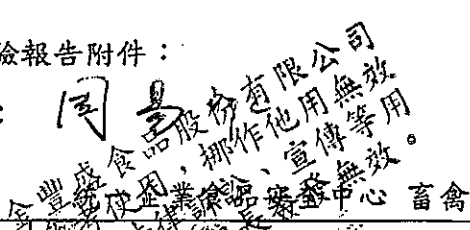

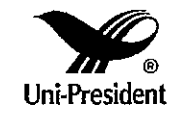

寫 壤

Ş

Ų

 $\begin{array}{c} \hat{b}_{\text{max}} \\ \hat{b}_{\text{max}} \end{array}$ 

 $\frac{1}{\sqrt{2}}$ 

 $\mathcal{C}_{\mathcal{C}}$ 

 $\frac{1}{2}$ 

 $\frac{1}{2}$ 

Q,

 $\frac{1}{2}$ 

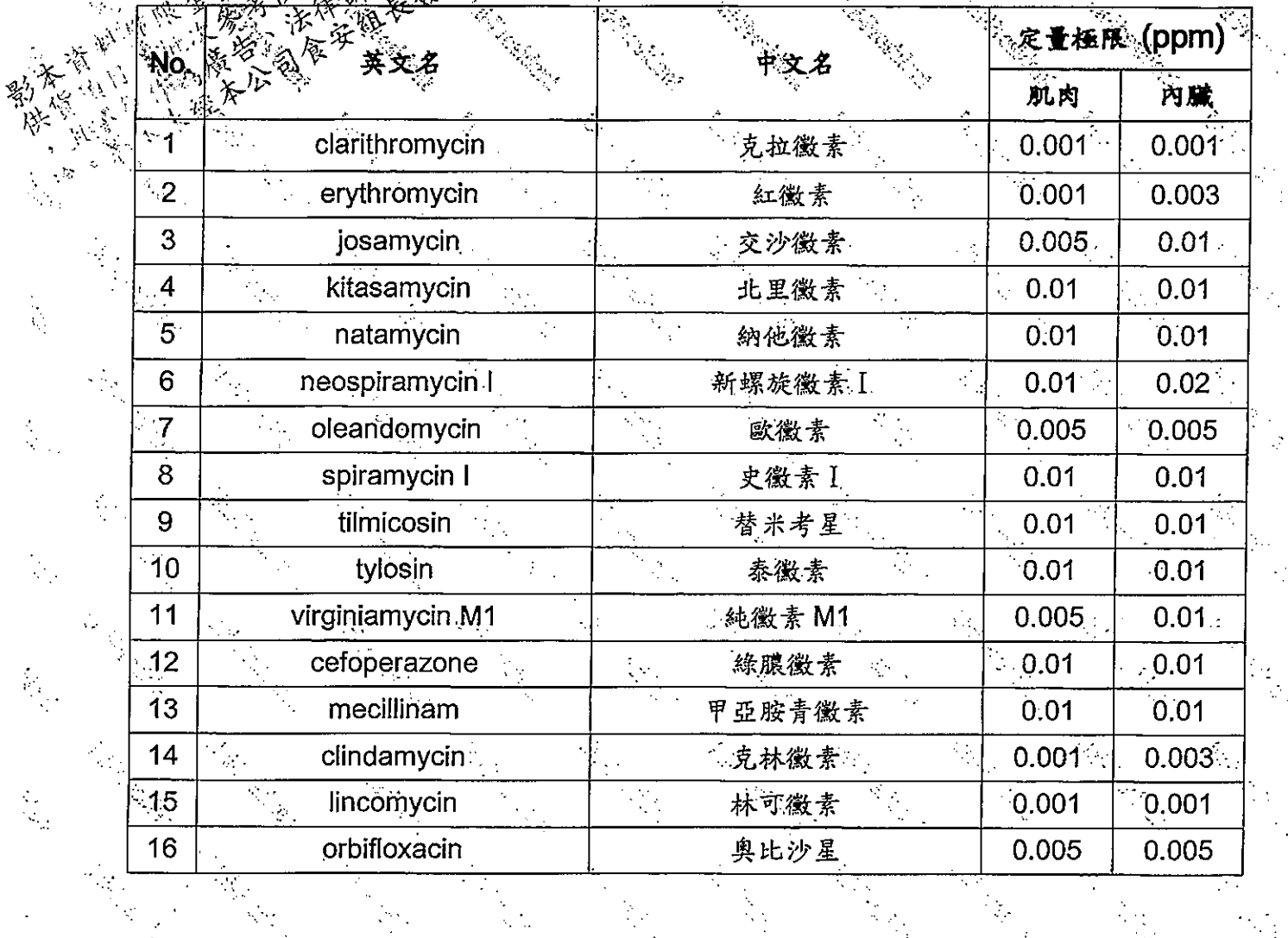

 $\frac{1}{2}$  ,  $\frac{1}{2}$ 

₹.

 $\frac{1}{2}$ 

 $(1/1)$ 

 $\frac{1}{2}$ 

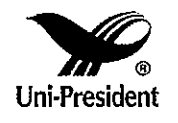

企業股份有限公司 统一 食品安 全中心 食品

序號:13733 樣品編號: PEC2017B0009

 $\frac{1}{2} \frac{1}{2} \frac{1}{2}$ 

Ą.

Ļ,

深

妄組長簽發!

 $\mathcal{E}_{\mathcal{E}}$ 

樣品名稱: 106.01.20 入貨取樣 金豐盛冷凍雞胸清肉 2016.12.10製造: 2017.05.31 汝 接收日期: 2017-02-02 水池调整 樣品照月:

 $N_{12}^{2}$  /1)

深深深

庵安

茗

分

À

凇

不証

一夏時

P  $\overline{2}$ B F C  $\Omega$ 

 $\frac{1}{\sqrt{2}}$ 

 $\mathcal{L}_{\rm eff}$ 

en,

 $\label{eq:2} \frac{1}{2} \sum_{i=1}^n \frac{1}{2} \sum_{i=1}^n \frac{1}{2} \sum_{i=1}^n \frac{1}{2} \sum_{i=1}^n \frac{1}{2} \sum_{i=1}^n \frac{1}{2} \sum_{i=1}^n \frac{1}{2} \sum_{i=1}^n \frac{1}{2} \sum_{i=1}^n \frac{1}{2} \sum_{i=1}^n \frac{1}{2} \sum_{i=1}^n \frac{1}{2} \sum_{i=1}^n \frac{1}{2} \sum_{i=1}^n \frac{1}{2} \sum_{i=1}^n \frac{1}{$ 

 $\mathcal{A}_{\mathcal{A}}$ 

Called Branch Corporation

 $\frac{1}{2} \frac{d}{d\phi}$ 

**CANARY CALL** 

Contractor Contractor

EN ARTIST

Ķ

 $\frac{\partial}{\partial t}$ 

 $\mathcal{L}$ 

 $\frac{1}{\sqrt{2}}$ 

 $\frac{1}{2}$ 

Ą,

Ċ,

 $\frac{1}{2}$ 

 $\hat{\mathcal{L}}$ 

 $\overline{0}$ 

 $\overline{0}$ 

 $\frac{1}{2}$ 

 $\mathcal{L}_{\mathcal{L}}$